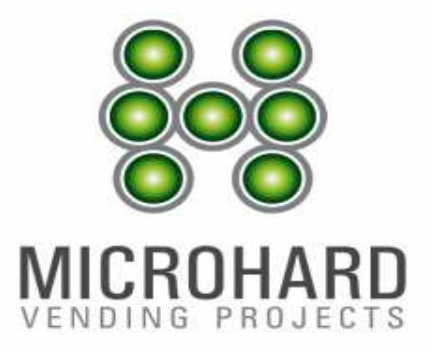

# MANUALE DI RIFERIMENTO GETTONIERE SERIE EVOLUTION Per versioni SW 5.2 e successive

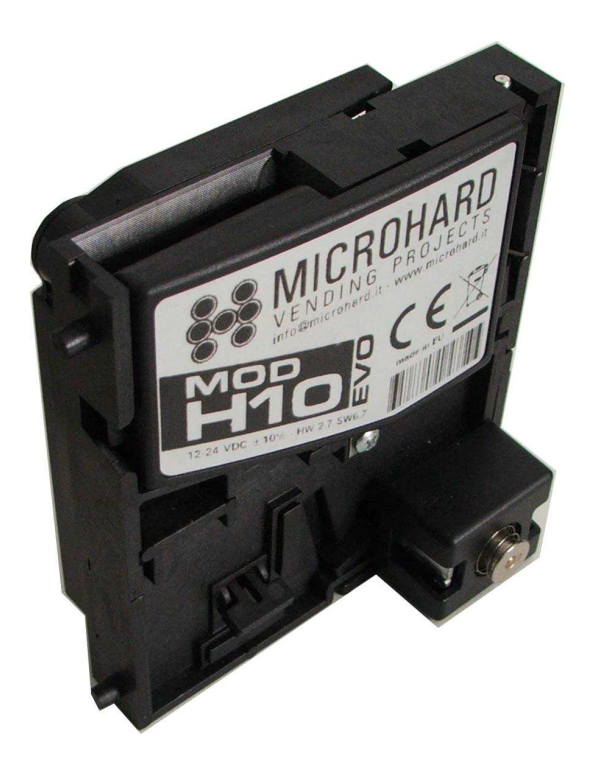

# INDICE

- Pag. 2 GENERALITA'
- Pag. 3 GARANZIA
- Pag. 4 CONNESSIONI DELLA GETTONIERA
- Pag. 5 VERSIONI ed ETICHETTATURA
- Pag. 6 SISTEMI DI PROGRAMMAZIONE e CONFIGURAZIONI DISPONIBILI CARATTERISTICHE TECNICHE
- Pag. 7 DIMENSIONI FRONTALI E GETTONIERA
- Pag. 8 MANUTENZIONE E RISOLUZIONE PROBLEMI

Pag.12-17

Appendice B: manuale programmazione self-program per versioni base H10, M20, V30, F20/30

Pag.18

Appendice C: accessori per collegamenti

## GENERALITA'

La gettoniera Evolution è il risultato di anni di ricerca e di investimento.

Il progetto iniziò prima dell'entrata in vigore della nuova moneta "EURO", e continuò con diversi studi. In particolare sono state fatte ricerche sulle differenti leghe, ovvero metalli utilizzati dalle varie zecche Europee, che variano le caratteristiche tecniche delle monete coniate. Complice di ciò anche le migliorie meccaniche e l'uso di materiali adeguati che ci hanno permesso di presentare sul mercato un prodotto all'avanguardia

L'obbiettivo è stato raggiunto: le gettoniere accettano la molteplicità delle monete presenti sul mercato europeo riuscendo a discriminare con assoluta certezza i falsi. Questo grazie alla molteplicità dei parametri che è in grado di misurare e ad un elettronica di ultima generazione.

La gettoniera elettronica Evolution è stata realizzata in diverse versioni in modo da poter essere utilizzata in molteplici settori come:

- **Ricreativo**
- AWP
- Distribuzione automatica
- Stazione di servizio
- Sistema di parcheggio
- Ecc.

Caratteristiche tecniche di base:

- 
- Velocità massima di accetazione 3 monete al secondo
- Tensione di alimentazione  $+12$  Vdc / + 24 Vdc
- 
- 
- 
- 

 Accettazione 16 monete o gettoni diversi ◆ Segnali uscita NPN OPEN COLLECTOR (ULN2003A) livello uscita "0" logico ≤ 1.0V Programmazione Self program e programmatore portatile

Disabilitazione totale Ingresso ENABLE (vedi connettori) Disabilitazione parziale monete Tramite pulsante posto sul retro della gettoniera

Le funzioni di base sono disponibili tramite pulsante mentre le funzioni avanzate necessitano del programmatore portatile.

# GARANZIA

Microhard s.r.l. garantisce i suoi prodotti per 12 mesi. Fa fede il numero di matricola presente sull'etichetta.

I prodotti non sono coperti da garanzia quando presentano i seguenti casi:

- **■** Errata o cattiva installazione del prodotto.
- Manomissione del numero di matricola riportato sull'etichetta
- **■** Trascuratezza, negligenza o incapacità nell'uso del prodotto.
- **■** Danni o inconvenienti causati dal trasporto
- Danni o inconvenienti derivati da atti vandalici, calamità naturali o di origine dolosa.
- **■** Inadeguatezza o anomalia degli impianti elettrici.
- Mancata osservanza delle istruzioni per il funzionamento.
- Interventi per vizi presunti o per verifiche di comodo.

Gli interventi di riparazione avvengono presso il nostro laboratorio, dove il materiale arriverà franco-spesa. Non si presta assistenza presso il cliente se non con preventivo accordo salvo le condizioni precedenti.

Il materiale inviato in c/riparazione dovrà essere accompagnato da una dichiarazione del difetto riscontrato e da nostra autorizzazione "rma". La restituzione dei materiali avverranno in porto assegnato o porto franco con addebito in fattura.

Il centro assistenza rimarrà a Vostra disposizione per ogni possibile chiarimento sulle prestazione avvenute anche quando la garanzia andrà a cessare.

## CONNESSIONE DELLA GETTONIERA

La serie EVOLUTION è equipaggiata di 2 connettori standard a 10 vie e 16 vie e di un connettore a 4 vie usato per la programmazione o tramite adattatore seriale/usb per il collegamento a PC.

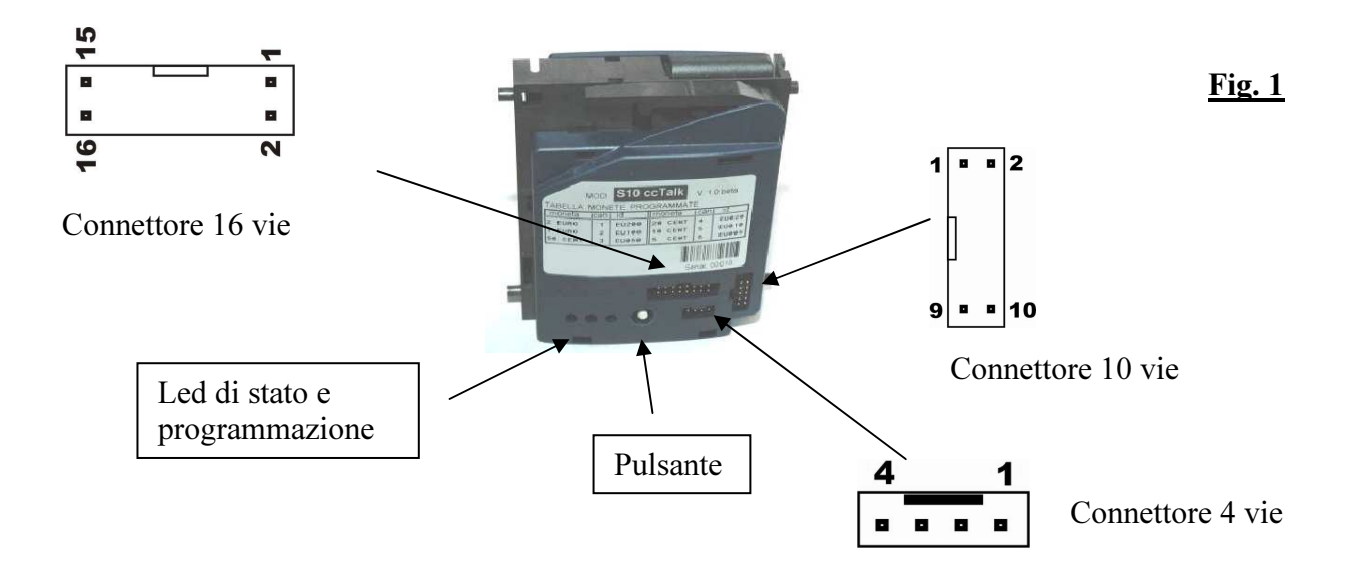

#### CONNETTORE 10 vie

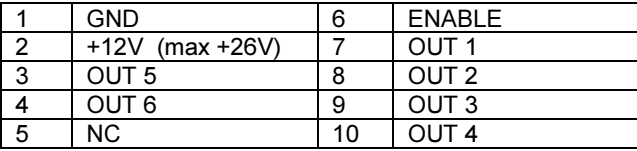

### CONNETTORE 16 vie

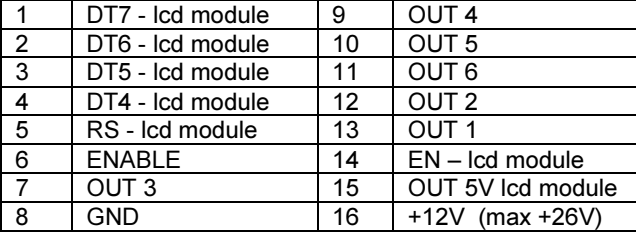

### CONNETTORE 4 vie

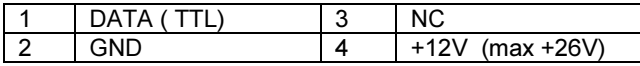

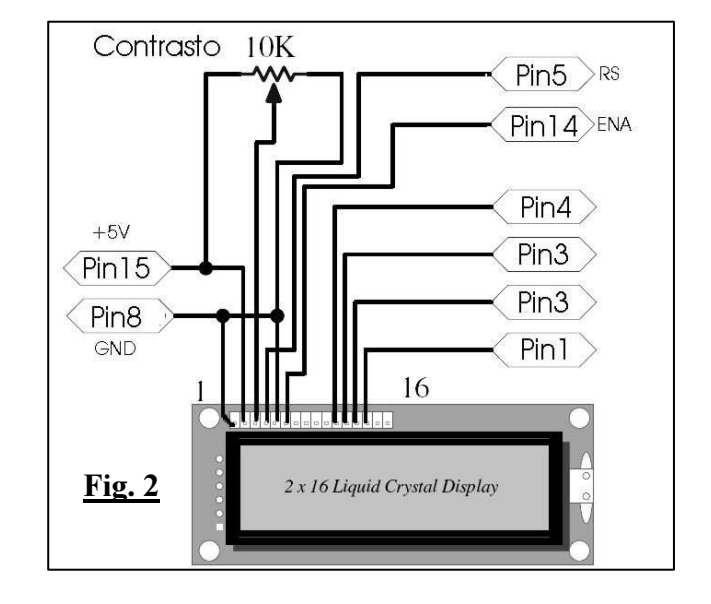

### La serie evolution è in grado di gestire direttamente un modulo LCD 2x16 righe

Il modulo va connesso al **connettore a 16 vie** come indicato in fig. 2

Occorre aggiungere esternamente il trimmer del contrasto. L'alimentazione della retroilluminazione varia in base al modello scelto. Può essere prelevata dai +5Vdel pin 15 a condizione che non assorba più di 100mA. E' usato per le versioni timer e multiprezzo. A richiesta può svolgere altre funzioni personalizzabili che fanno uso di display

### ATTENZIONE:

In caso di carico induttivo occorre proteggere esternamente le uscite con diodi di clamp. (Ved. Fig. 3) In ogni caso il massimo carico non deve superare i 500mA per uscita

A tutti gli ingressi non collegare tensioni >5.5 VOLT (TTL)

### NB: SE IL PIN DI INIBIZIONE NON VIENE UTILIZZATO DEVE ESSERE PONTICELLATO AL GND.

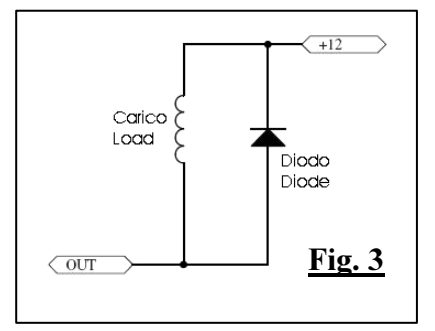

# VERSIONI DELLA GETTONIERA ed ETICHETTATURA

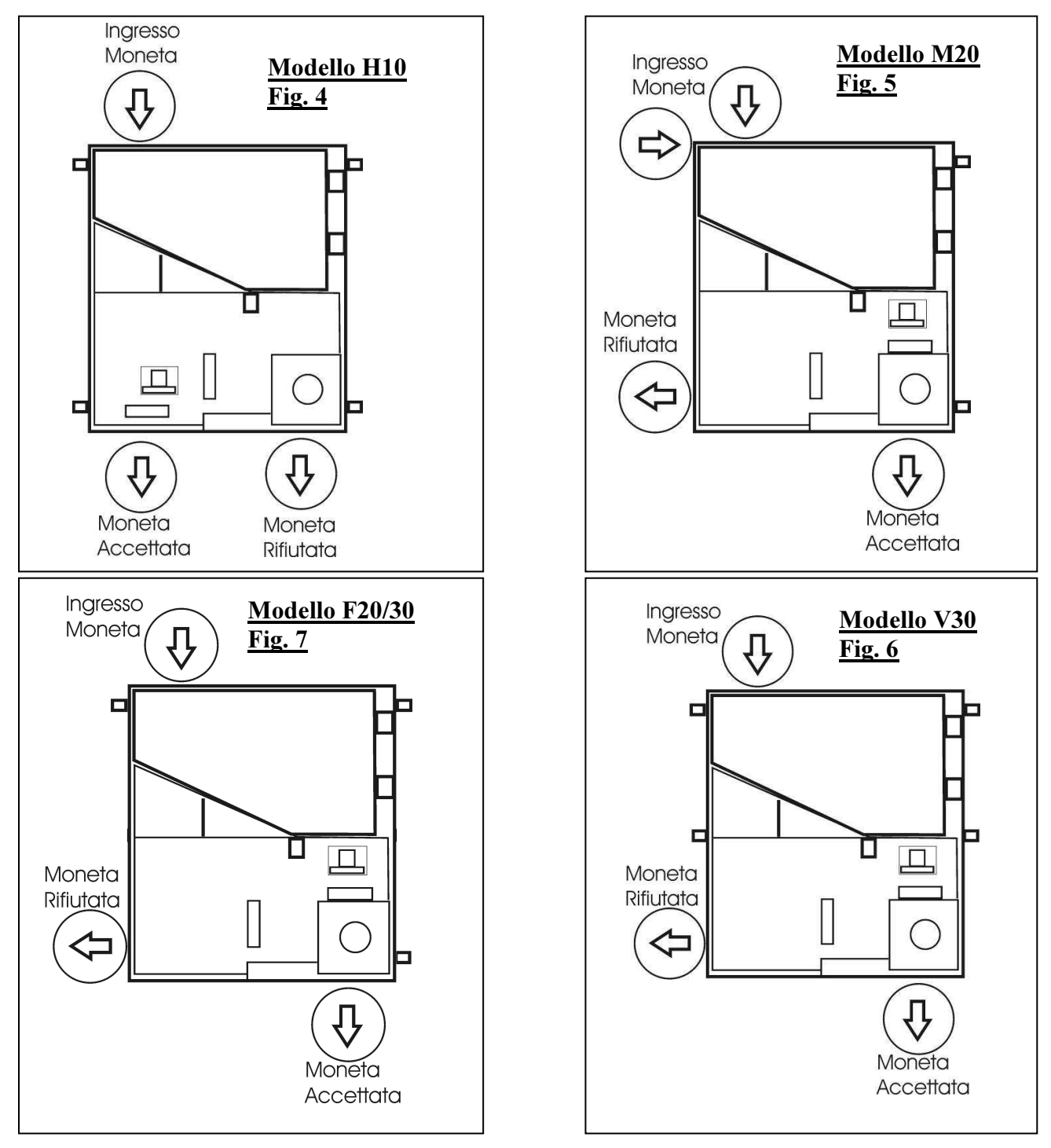

In fig. 4..7 si vede la suddivisione dei vari modelli in base al percorso moneta. Quindi le 3 differenti tipologie si dividono in: H10,M20,V30, F20/30 che indicano il diverso tipo di aggancio/meccanica. Se la quarta lettera non è presente il programma è in versione base ovvero la gettoniera è configurabile con uscite ad impulsi, parallela ed accumulo e non gestisce il display. Se invece è presente la X avremo il programma in versione completa ovvero con le seguenti modalità aggiuntive (impostabili con programmatore portatile):

TIMER, MULTIPREZZO, USCITA BINARIA,GESTIONE INCASSI. È disponibile un ulteriore versione a basso consumo con suffisso B (pag. 6).

## SISTEMI DI PROGRAMMAZIONE

Ci sono 2 sistemi di programmazione: self-program e PC. A pag. 9 è descritta la programmazione self-program.

# CONFIGURAZIONI DISPONIBILI

## Versioni base: H10,M20,V30,F20/30

-Modo a impulsi con segnale credito prelevabile dagli OUT1,2,3 o 4

-Velocità impulsi regolabile da 100 a 600 mS

-Modo parallelo: uscita segnale credito su uscita da OUT1 a OUT6

-Modo accumulo: possibilità di erogare gli impulsi al raggiungimento di un prezzo prefissato.

# Versioni X: H10X,M20X,V30X, F20/30X (vedi appendice C)

-Modo a impulsi con segnale credito prelevabile dagli OUT1,2,3 o 4

-Velocità impulsi regolabile da 100 a 600 mS

-Modo parallelo: uscita segnale credito su uscita da OUT1 a OUT6

-Modo accumulo: possibilità di erogare gli impulsi al raggiungimento di un prezzo prefissato.

-Timer: erogazione di tempo su uscita da OUT1 a OUT6 e se collegato visualizzazione del tempo aquistato sul display LCD

Versioni basso consumo: H10B,M20B,V30B, F20/30B (vedi appendice D) Come le versioni X ma dotate di sistema a basso consumo

## Versioni custom: H10Cn,M20Cn,V30Cn, F20/30n

E' possibile avere versioni custom su richieste particolari dei clienti. Esse avranno il suffisso Cn dove n è un numero che indica la particolare versione.

I relativi manuali saranno disponibili solo per il cliente finale.

## GENERALI:

# CARATTERISTICHE TECNICHE

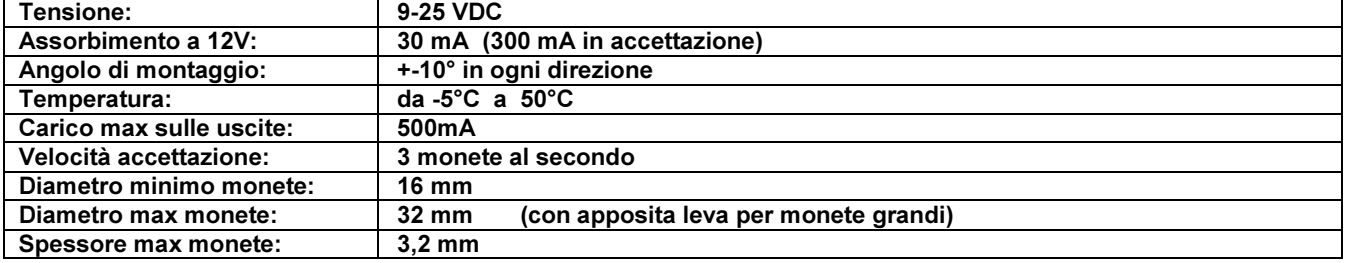

# SICUREZZA:

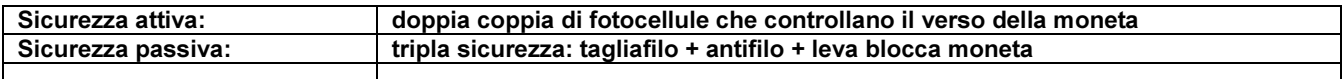

## SENSORI:

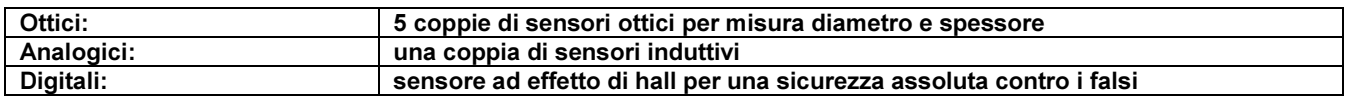

## MATERIALI USATI:

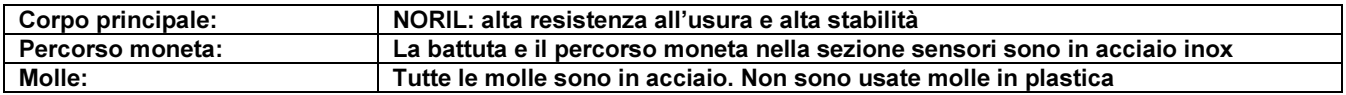

# DIMENSIONI FRONTALI E GETTONIERA

Tutte le misure sono espresse in mm

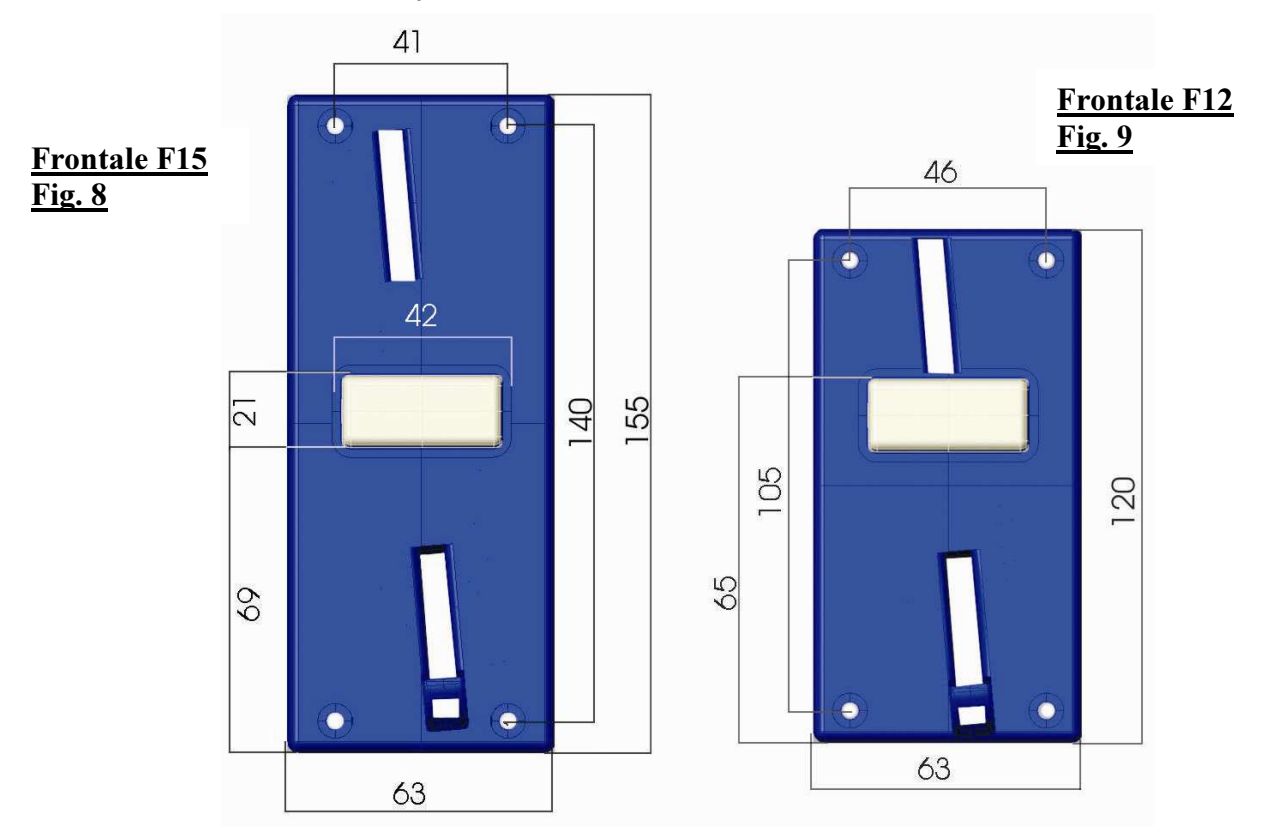

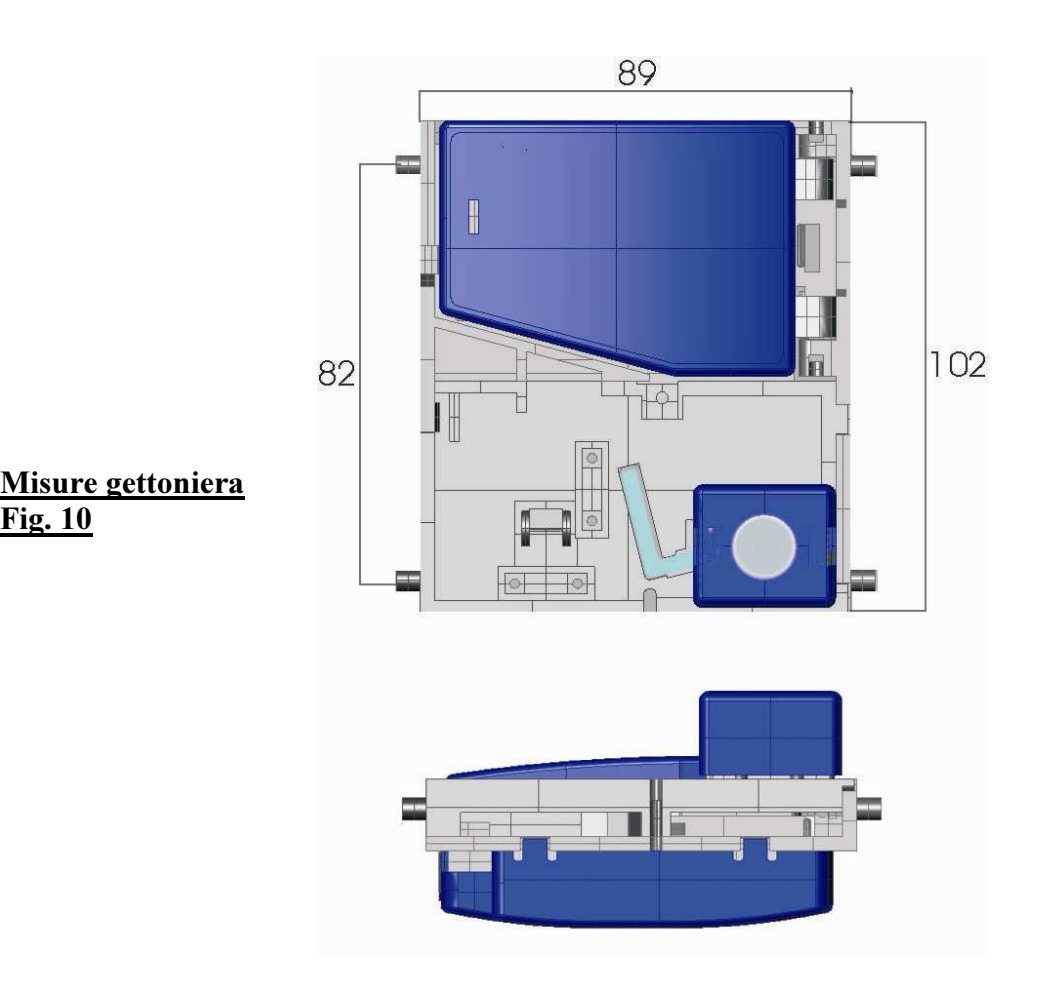

# MANUTENZIONE E RISOLUZIONE PROBLEMI

## Pulizia:

aprite lo sportello (fig. 11-A) e usate un panno umido e che non lasci peli per pulire la parte dove scorre la moneta.

Controllare che i 3 forellini dove sono le fotocellule non siano ostruiti. In caso lo fossero non usare parti metalliche per pulirli. Preferire uno stuzzicadenti in legno o aria compressa.

Per pulire le fotocellule di sicurezza (fig. 11-B oppure fig. 11-B\* per versioni Fxx) poste nel foro di uscita moneta accettata usare aria conpressa.

## Non usare solventi, oli o grasso in nessuna parte della gettoniera.

# Risoluzione problemi:

Nessuna moneta viene accettata:

- Controllare che nessun led sia acceso (vedi elenco messaggi errore qui sotto)
- Controllare che l'ingresso inibizione sia collegato al giusto livello (vedi pag. 4)

Una moneta non viene accettata:

- Controllare che nessun led sia acceso (vedi elenco messaggi errore qui sotto)
- Controllare che la moneta non sia inibita: premere due volte il pulsante e inserire la moneta, se viene accettata il led si spegne. Se non viene accettata vuol dire che quella moneta non è programmata quindi riprogrammarla.

Una moneta viene accettata ma non eroga il credito:

- Controllare che una volta inserita la moneta nessun led rimanga acceso. In caso affermativo occorre pulire le fotocellule di sicurezza in basso (fig. 11-B oppure fig. 11-B\* per versioni Fxx).
- Controllare che la bobina di accettazione si ecciti (fig. 11-D) e che non sia sporco il percorso entro cui si muove la leva (fig. 11-C) che devia la moneta. Succede spesso che liquidi tipo caffè o bevande contenenti zucchero vadano a sporcare proprio questa parte.

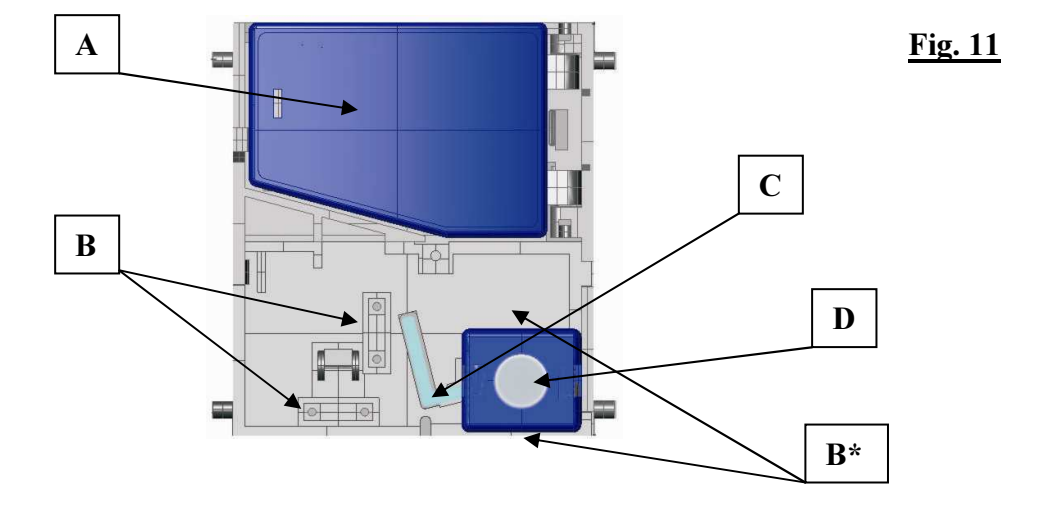

## Elenco messaggi di errore visualizzati sui led:

Quando viene accesa i led lampeggiano 1 volta e poi rimangono spenti. Se qualche sensore è difettoso 1 o più led rimangono accesi. Pulendo tutte le fotocellule il problema dovrebbe scomparire. Se invece non scompare occorre rispedire in assistenza la gettoniera.

#### PROGRAMMAZIONE SELF-PROGRAM PER VERSIONI H10, M20,V30, F20/30

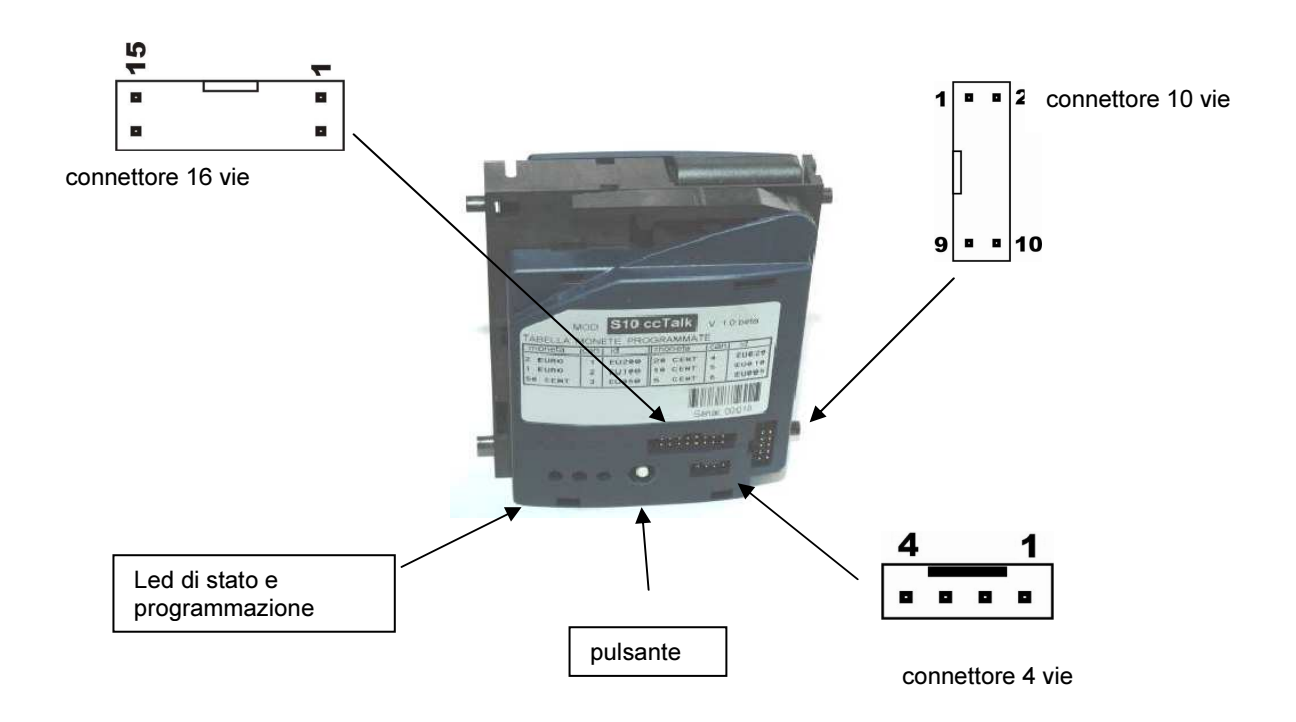

### CONNETTORE 10 vie

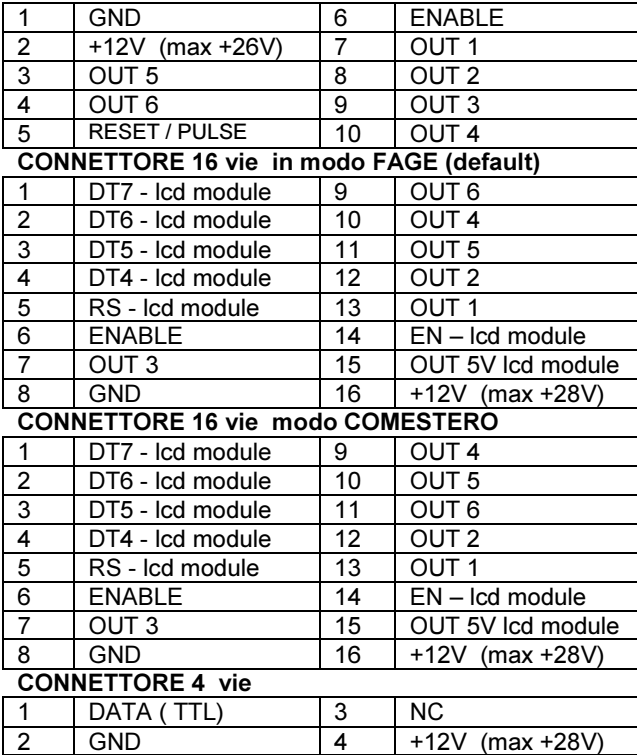

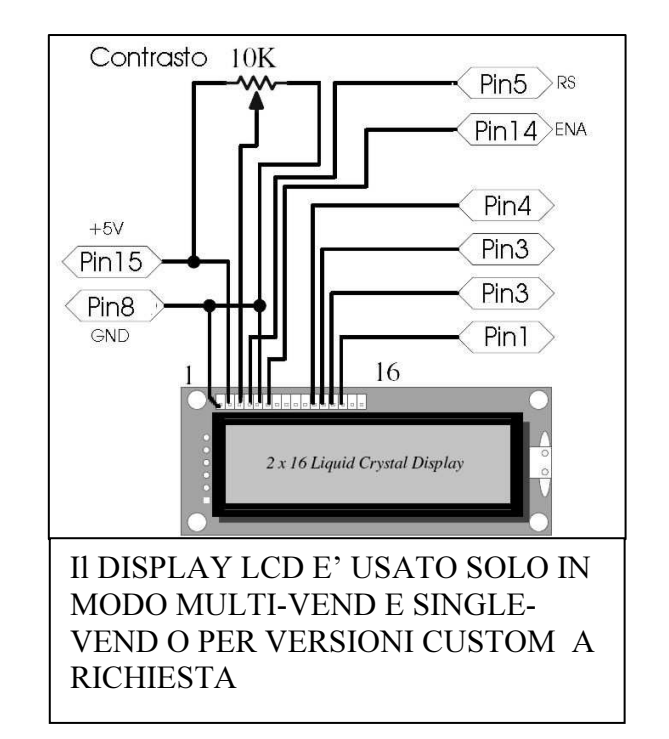

### NON TOCCARE IN MANIERA INOPPORTUNA IL PULSANTE SENZA PRIMA AVER LETTO LE ISTRUZIONI

#### Reset totale memoria.

Premere e tenere premuto il pulsante e poi alimentare la gettoniera tenendo il pulsante premuto, i 3 led si accenderanno in sequenza e se si rilascia il pulsante prima che i led siano tutti accesi il reset è annullato. La conferma che il reset è avvenuto con successo si ha dalla bobina che darà 3 colpi. Dopo il reset tutte le impostazioni e el monete programmate tornano al setup di fabbricazione

#### Messaggi di errore sui led:

Quando accesa i led lampeggiano 1 volta e poi rimangono spenti. Se qualche sensore è difettoso 1 o più led rimangono accesi

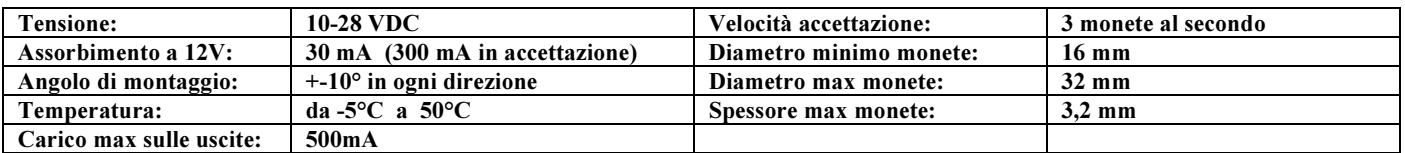

### DESCRIZIONE MODI DI FUNZIONAMENTO: Definizioni: host=scheda gestione macchina programma: programma/interfaccia pc per programmazione gettoniera

PULSE: ogni moneta genera un treno di impulsi su uno dei pin out1,2,3,4 (impostabili da programma default=out3) la pausa e la durata sono impostabili tra 10mS e 2500mS. Di default è 100/300mS

Unico ingresso è il pin6 (enable) che controlla l'inibizione della gettoniera (livello impostabile a 5v o gnd da programma) Ad ogni moneta è associato un numero di impulsi che ne determina il valore. E' possibile definire una sorta di accumulo ovvero impostare un numero di impulsi da raggiungere per avere l'impulso reale sull'uscita. Esempio se ho la moneta da 5 cent che vale 1 impulso e la moneta da 50 cent che vale 10 impulsi e l'accumulo=10 devo inserire 10 monete da 5 cent per avere l'impulso reale sull'out3 o una sola moneta da 50 cent per avere lo stesso impulso.

PARALLELO: ogni moneta genera un solo impulso su uno dei pin out1,2,3,4,5,6 (impostabili da programma default=out3) la durata degli impulsi è impostabile tra 10mS e 2500mS. Di default è 100mS Unico ingresso è il pin6 (enable) che controlla l'inibizione della gettoniera (livello impostabile a 5v o gnd da programma)

SINGLE VEND: si deve per prima cosa impostare il prezzo del prodotto (min 5 cent max 12,5€), inserendo le monete al raggiungimento del prezzo impostato si attiva l'out1 e rimane attivo fintanto che dall'host non arriva un segnale di reset sul pin 5 (attivo a massa o a +5volt impostabile da programma). E' possibile impostare anche un autoreset a tempo tra 2 e 255 secondi (l'uscita out1 si resetta dopo tale tempo se non arriva un segnale dall'host). Naturalmente il reset decrementa l'importo del valore pari al prezzo del prodotto.

Si può impostare anche un prezzo MAX ovvero un limite oltre cui la gettoniera non accetta più monete

Anche in questa modalità l'ingresso enable (pin6) controlla l'inibizione della gettoniera (livello impostabile a 5v o gnd da programma).

Se è collegato un display esso visualizza l'importo inserito.

L'ingresso di reset quando attivo inibisce la gettoniera al pari dell'ingresso di enable

MULTI VEND: è simile al modo single vend però sono impostabili 4 prezzi.

Al raggiungimento del prezzo1 attiva l'out1

Al raggiungimento del prezzo2 attiva l'out2

Al raggiungimento del prezzo3 attiva l'out3

Al raggiungimento del prezzo4 attiva l'out4

Raggiunto un importo pari o superiore al prezzo4 la gettoniera non accetta più monete.

Il reset (a tempo o tramite host) resetta tutte le uscite

Se è collegato un display esso visualizza l'importo inserito.

L'ingresso di reset quando attivo inibisce la gettoniera al pari dell'ingresso di enable

### CREDITO A RICHIESTA:simile al single vend con le seguenti differenze:

non esiste il reset a tempo, al raggiungimento del prezzo non si attiva nessuna uscita. Quando il credito inserito è uguale o superiore al prezzo impostato attivando il pin reset si ha il segnale di uscita di durata e pausa come nel modo pulse e il credito inserito viene scalato del valore impostato come prezzo del prodotto. E' una modalità non molto usata utile per collegare la gettoniera e display con macchine vecchie dotate di gettoniere meccaniche. Il segnale di reset genericamente si pilota con un pulsante direttamente sulla macchina. L'ingresso di reset quando attivo inibisce la gettoniera al pari dell'ingresso di enable

BINARIA: ogni moneta genera un solo impulso sui pin out1,2,3,4. Ogni impulso può attivare quindi da 1 a 4 pin contemporaneamente. La durata degli impulsi è impostabile tra 10mS e 2500mS. Di default è 100mS Unico ingresso è il pin6 (enable) che controlla l'inibizione della gettoniera (livello impostabile a 5v o gnd da programma)

BINARIA DATA VALID: simile alla binaria con l'aggiunta di un segnale di parità ad ogni moneta inserita sul pin out5. Il segnale di parità è generato se il numero di pin attivati è dispari.

BINARIA CONFIDA: simile al data valid. Il pin out1 è sempre attivo i pin di credito sono out2,3,4,5 e l'out6 è il pin che indica la parità.

TIMER: viene attivata l'uscita out3 per un tempo impostabile a piacere e legato al valore della moneta. Si possono raggiungere tempi molto lunghi (fino a 16 ore). E' usata per applicazioni semplici di servizi acquistabili a tempo.

#### PROCEDURE VALIDE PER CONFIGURAZIONE PULSE 1 Disabilitare una moneta - premere il pulsante 1 volta : si accende il led 1 Inserire finchè non viene accetata la moneta da disabilitare NB: nel caso la moneta non venisse mai accettata vuol dire che non è programmata 2 Abilitare una moneta - premere il pulsante 2 volte : si accende il led 2 Inserire finchè non viene accetata la moneta da abilitare NB: nel caso la moneta non venisse mai accettata vuol dire che non è programmata 3 Programmazione di una moneta: premere il pulsante 3 volte : si accende il led 1 e 2 Inserire 10 monete, alla decima moneta la bobina da 2 colpi e si memorizzerà in automatico nel primo canale libero IMPORTANTE: se si riprogramma una moneta già presente in memoria al termine la bobina da 4 colpi. I dati della moneta riprogrammata verranno sovrascritti ai vecchi e quindi non sarà occupato nessun nuovo canale. Al termine della programmazione non si dovrà impostare il valore che resterà quello precedente. Lo stesso discorso vale se la moneta era presente ma disabilitata. Essa verrà solo ritarata e riabilitata. Se invece la moneta non era mai stata programmata ora si deve impostare il valore della moneta. --3.1 Per farlo premere tante volte il pulsante quanto il numero degli impulsi che si vuole assegnare. Inizialmente è acceso il led 1 ad indicare 1 impulso, ad ogni pressione del pulsante notare che i led cambiano stato. Quando si è impostato il numero di impulsi desiderato inserire una moneta qualsiasi per uscire e salvare (la bobina da 2 colpi) 4 Cambiare il valore di una moneta - premere il pulsante 4 volte: si accende il led 3 Inserire finchè non viene accetata la moneta a cui si deve cambiare valore Seguire la procedura al punto 3.1 5 Cambiare modalità di funzionamento - premere il pulsante 5 volte : si accendono i led 1 e 3 Inserire una moneta qualsiasi Premere ora il pulsante finchè i led non indicano il modo desiderato secondo la seguente tabella:  $MODE=2$ MODE=1  $MODE = 3$ MODE=4  $\bigcirc$  $\subset$ IMPULSI NON USATO IMPULSI IMPULSI (senza accumulo) ACCUMULO=2 ACCUMULO=5 MODE=6 MODE=5 MODE=7  $\left( \right)$ IMPH SI IMPH I SI IMPULSI ACCUMULO=10 ACCUMULO=20 CON ACCUMULO IMPOSTABILE DA 1 a 20 Quando si è impostata la modalità desiderata inserire una moneta qualsiasi per uscire e salvare (la bobina da 2 colpi) Solo per il MODO7: una volta impostata la modalità passando la moneta si deve poi inpostare il valore dell'ACCUMULO. Premere ora tante volte il pulsante quanto il valore che si vuole assegnare, ad ogni pressione i led cambiano di stato e il valore aumenta di 1 (FINO AD UN MASSIMO = 20). Quando si è impostato il valore desiderato inserire una moneta qualsiasi per uscire e salvare (la bobina da 2 colpi)

SIGNIFICATO DELL'ACCUMULO: tutti gli impulsi vengono divisi per il valore dell'ACCUMULO. Se per es è programmato=5 e inseriamo una moneta/gettone che vale 1 impulso il credito lo avremo solo dopo aver inserito 5 di quelle monete. Il segnale del credito lo avremo anche inserendo 2 monete che valgono 2 impulsi e 1 moneta che vale 1 impulso. Infatti gli inpulsi vengono sommati e il credito viene dato al raggiungimento del valore "ACCUMULO". Se inseriamo ora 3 monete che valgono 2 impulsi alla terza avremo il primo segnale del credito e ora per recuperare il credito residuo dovremo inserire altre monete che valgano 4 impulsi: per es. 1 moneta da 2 impulsi e 2 da 1 impulso. Il credito residuo rimane in memoria fino allo spegnimento.

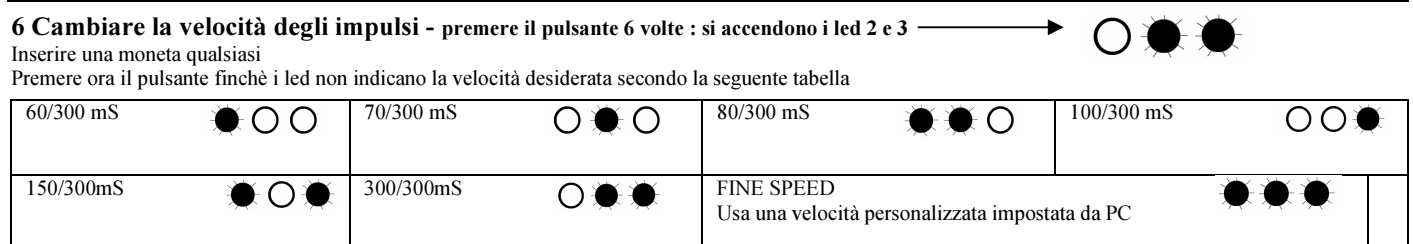

Quando si è impostato il valore desiderato inserire una moneta qualsiasi per uscire e salvare (la bobina da 2 colpi)

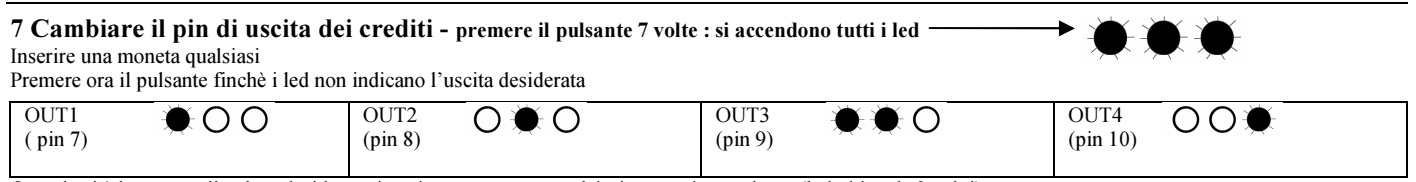

Quando si è impostato il valore desiderato inserire una moneta qualsiasi per uscire e salvare (la bobina da 2 colpi)

### PROCEDURE VALIDE PER CONFIGURAZIONE PARALLELA

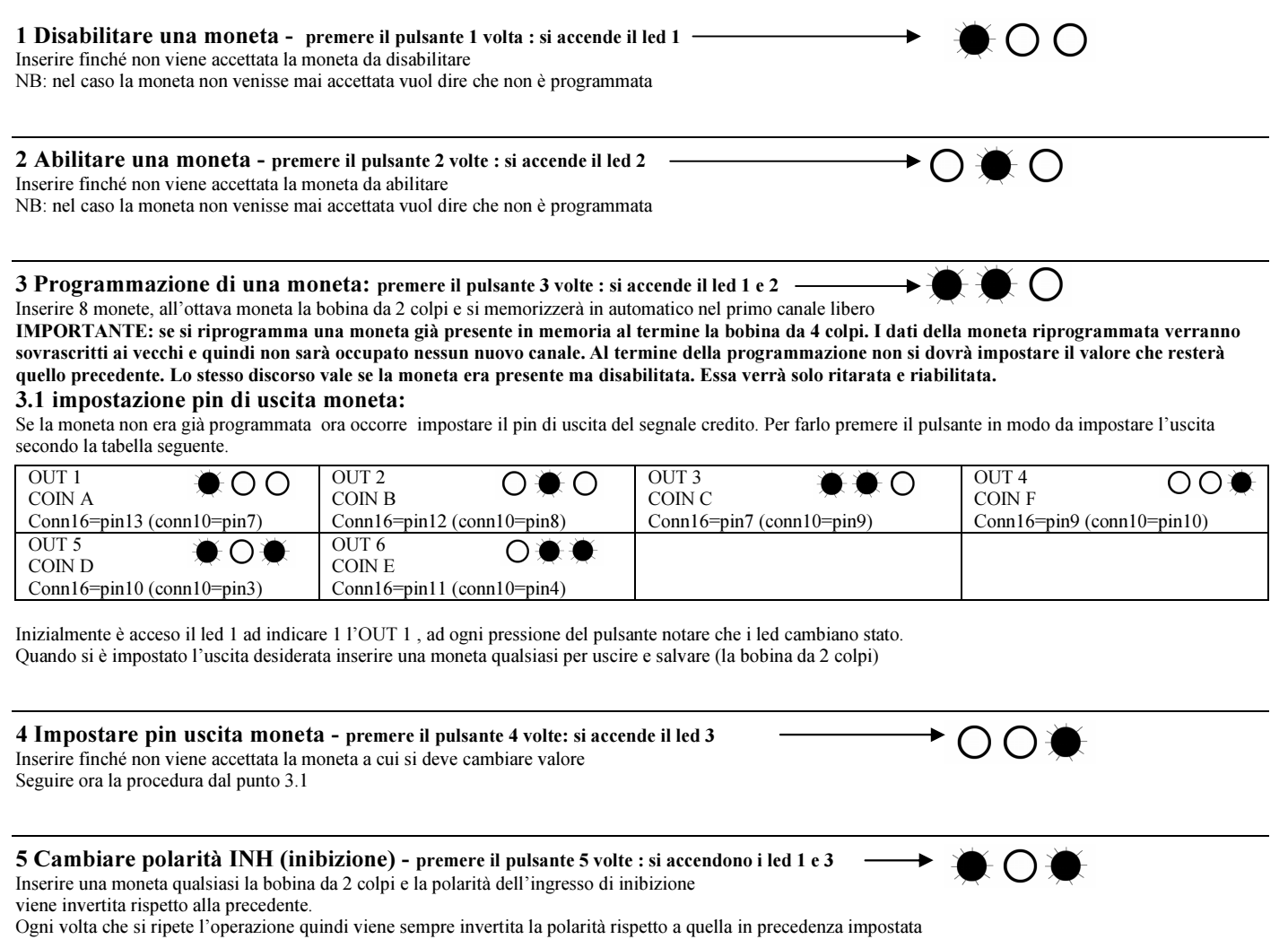

6 Cambiare pinout connettore 16 poli - premere il pulsante 6 volte : si accendono i led 2 e 3 Inserire una moneta qualsiasi la bobina da 2 colpi e il pinout del connettore a 16 poli viene scambiato tra Le 2 possibili opzioni: compatibile Fage/Paytec o compatibile Comestero Quindi ogni volta che si ripete l'operazione viene invertita l'impostazione precedente.

▸ ଠ∳♦

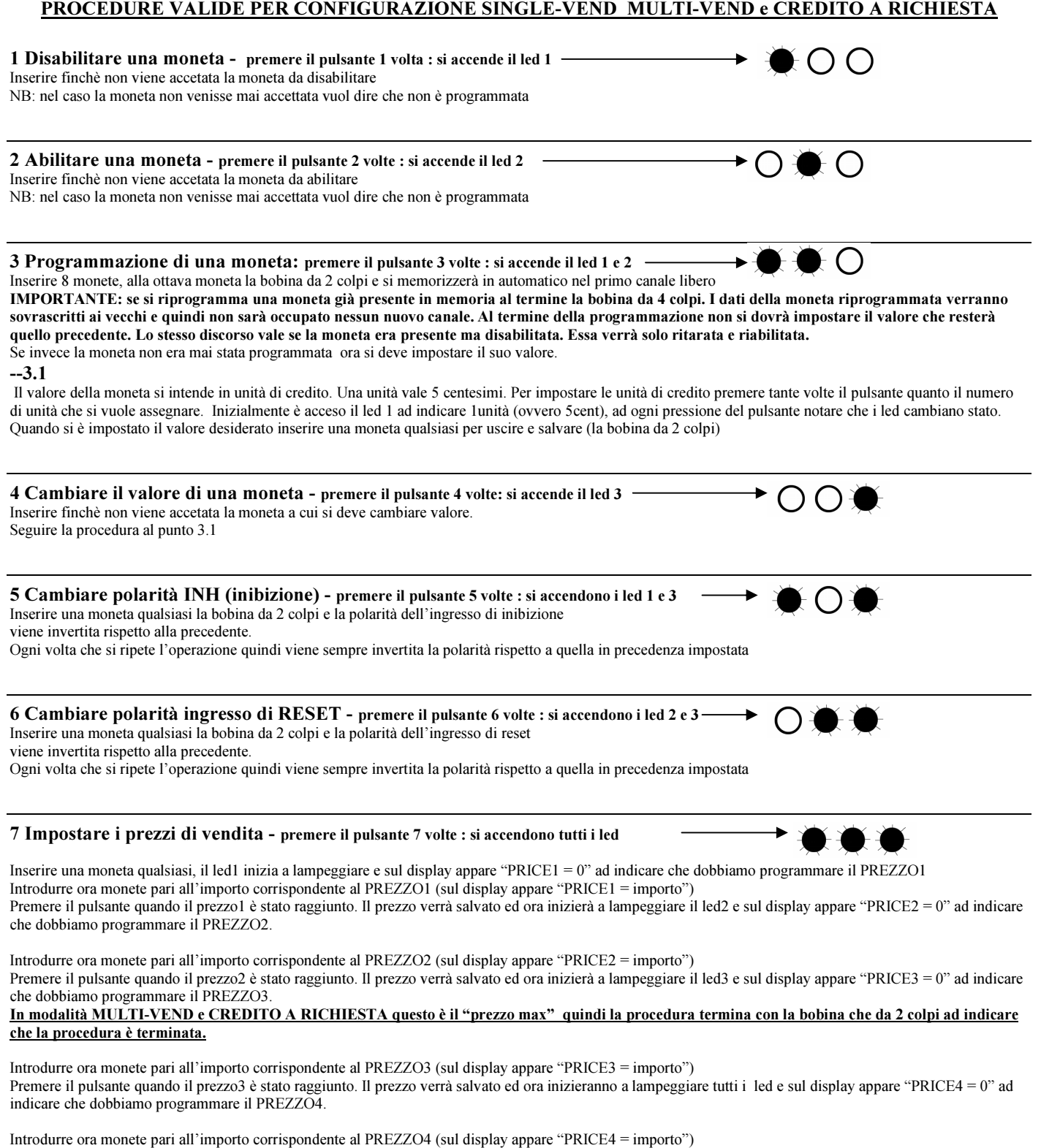

Premere il pulsante quando il prezzo4 è stato raggiunto. Il prezzo verrà salvato la bobina da 2 colpi e sul display appare "OK" ad indicare che la procedura è terminata.

### PROCEDURE VALIDE PER CONFIGURAZIONI: BINARIA, CONFIDA, DATA VALID, MULTIOUT 1 Disabilitare una moneta - premere il pulsante 1 volta : si accende il led 1 Inserire finchè non viene accetata la moneta da disabilitare NB: nel caso la moneta non venisse mai accettata vuol dire che non è programmata 2 Abilitare una moneta - premere il pulsante 2 volte : si accende il led 2 Inserire finchè non viene accetata la moneta da abilitare NB: nel caso la moneta non venisse mai accettata vuol dire che non è programmata 3 Programmazione di una moneta: premere il pulsante 3 volte : si accende il led 1 e 2 Inserire 8 monete, alla ottava moneta la bobina da 2 colpi e si memorizzerà in automatico nel primo canale libero IMPORTANTE: se si riprogramma una moneta già presente in memoria al termine la bobina da 4 colpi. I dati della moneta riprogrammata verranno sovrascritti ai vecchi e quindi non sarà occupato nessun nuovo canale. Al termine della programmazione non si dovrà impostare il valore che resterà quello precedente. Lo stesso discorso vale se la moneta era presente ma disabilitata. Essa verrà solo ritarata e riabilitata. Se invece la moneta non era mai stata programmata ora si deve impostare il suo valore. --3.1 Il valore della moneta si intende come combinazione binaria (vedi tabelle a pie pagina). Per impostare il valore premere tante volte il pulsante quanto il numero che si vuole assegnare. Inizialmente è acceso il led 1 ad indicare il valore 1 , ad ogni pressione del pulsante notare che i led cambiano stato. Quando si è impostato il valore desiderato inserire una moneta qualsiasi per uscire e salvare (la bobina da 2 colpi) 4 Cambiare il valore di una moneta - premere il pulsante 4 volte: si accende il led 3 Inserire finchè non viene accetata la moneta a cui si deve cambiare valore. Seguire la procedura al punto 3.1 5 Cambiare polarità INH (inibizione) - premere il pulsante 5 volte : si accendono i led 1 e 3 Inserire una moneta qualsiasi la bobina da 2 colpi e la polarità dell'ingresso di inibizione viene invertita rispetto alla precedente. Ogni volta che si ripete l'operazione quindi viene sempre invertita la polarità rispetto a quella in precedenza impostata

6 NON USATA : si accendono i led 2 e 3 Premere ancora una volta per uscire dalla modalità programmazione

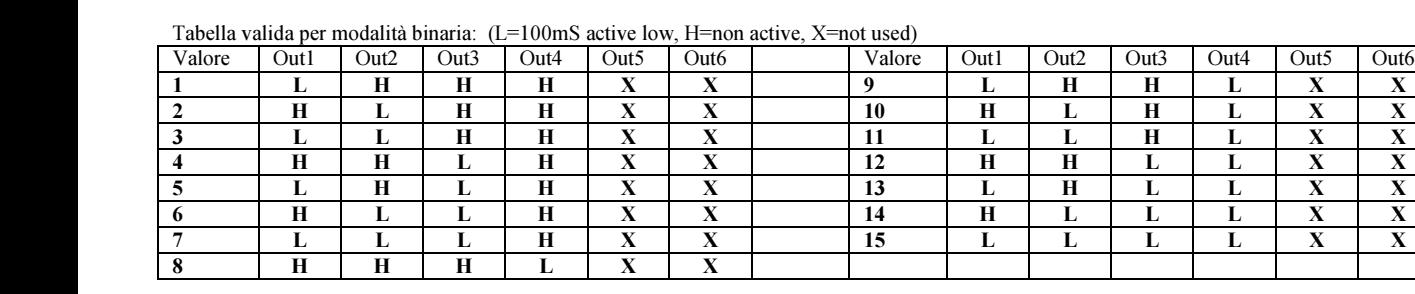

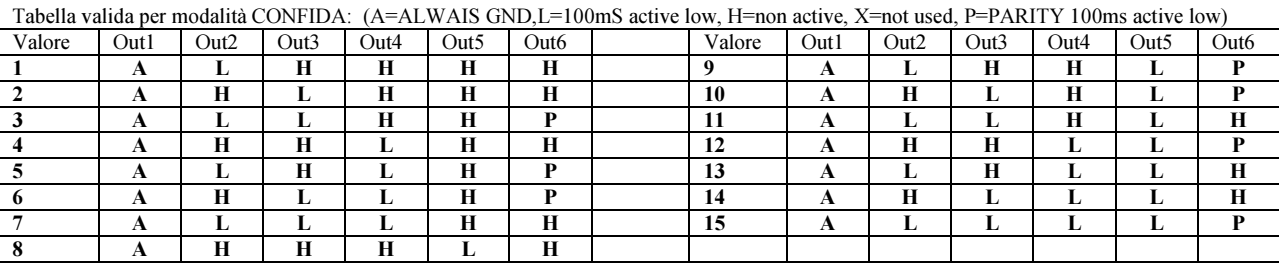

Tabella valida per modalità DATA VALID: (L=100mS active low, H=non active, X=not used, D=100mS active low as data valid)

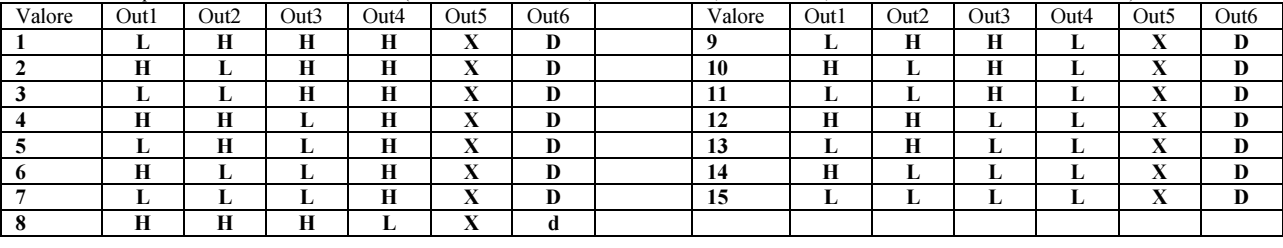

Tabella valida per modalità MULTIOUT: (L=100mS active low, H=non active)

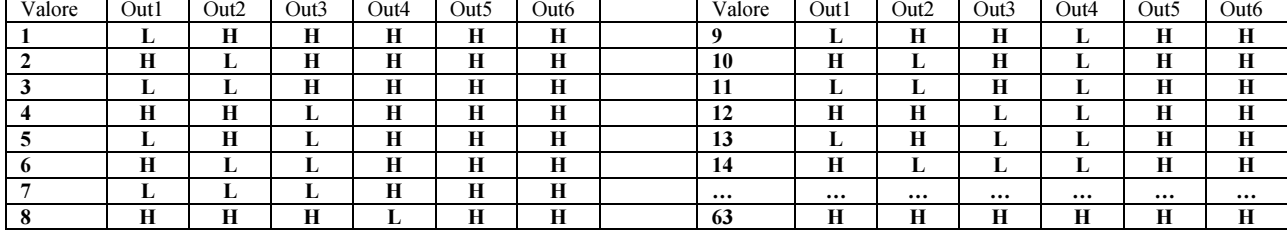

### PROCEDURE VALIDE PER CONFIGURAZIONE TIMER

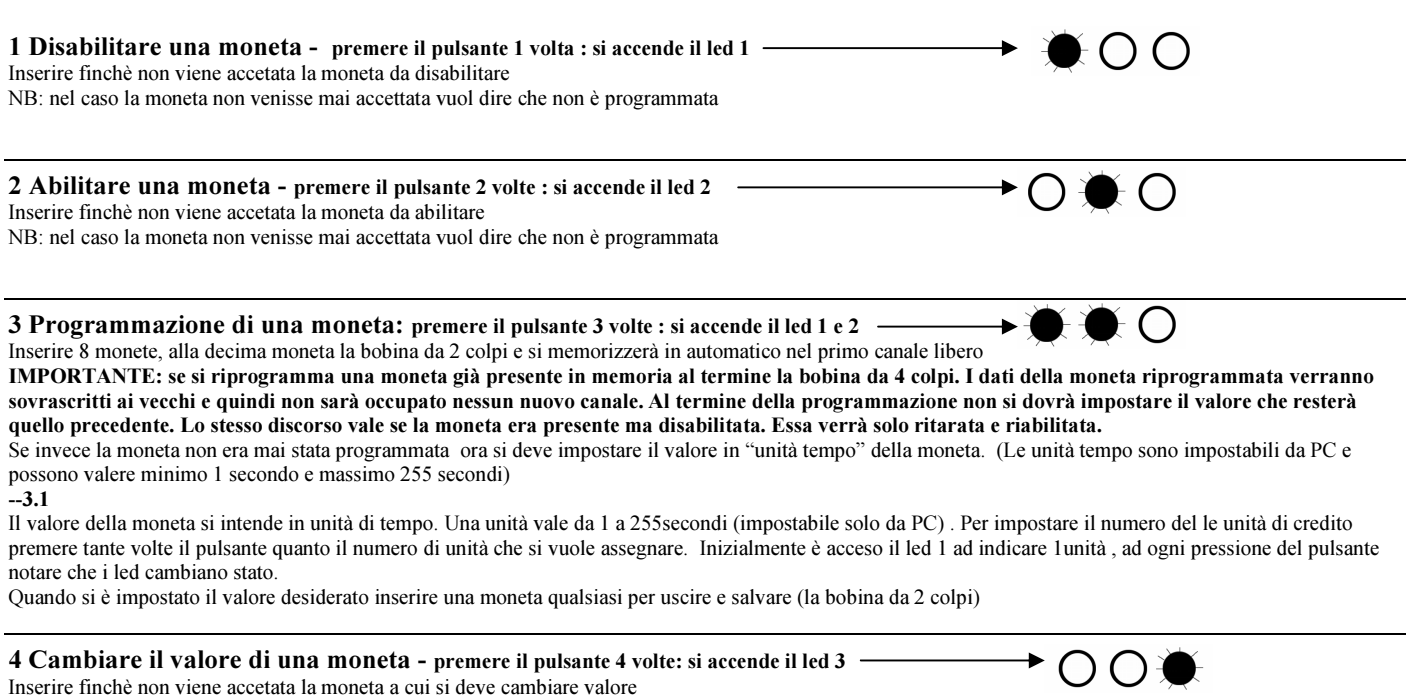

Seguire la procedura al punto 3.1

### ACCESSORI PER COLLEGAMENTI

Per i modelli ad impulsi è disponibile un interfaccia di collegamento per il connettore a 10 pin dotata di morsettiera in modo da agevolare le connessioni in macchinari non provvisti di connettore compatibili. Il suo codice è "B01" e comprende anche un cavo flat a 10 vie da 30 cm.

## **Gettoniera cctalk con funzione self program:**

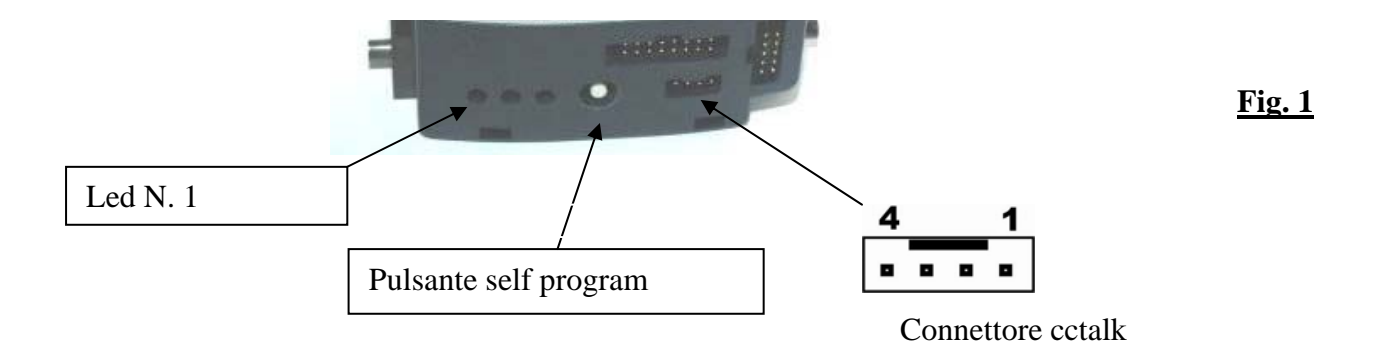

### **CONNETTORE 10 vie**

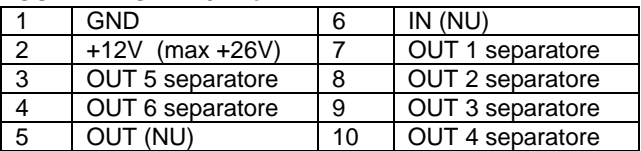

#### **CONNETTORE 16 vie**

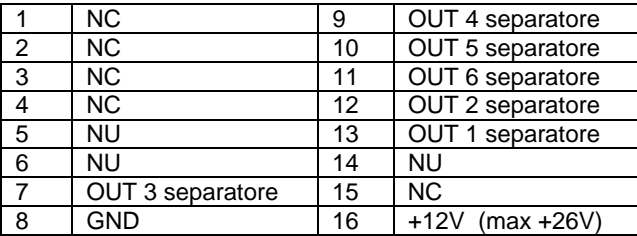

#### **CONNETTORE 4 vie**

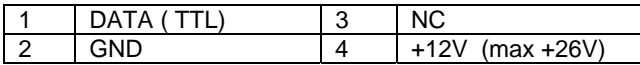

#### ATTENZIONE:

In caso di carico induttivo occorre proteggere esternamente le uscite con diodi di clamp. (Ved. Fig. 2) In ogni caso il massimo carico non deve superare i 500mA per uscita

A tutti gli ingressi non collegare tensioni >5.5 VOLT (TTL)

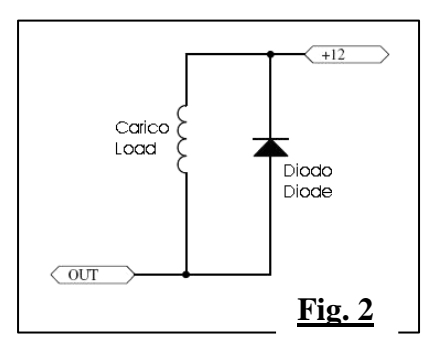

#### **NON TOCCARE IN MANIERA INOPPORTUNA IL PULSANTE SENZA PRIMA AVER LETTO LE ISTRUZIONI**

**Reset gettoniera:** 

**a gettoniera spenta premere e tenere premuto il pulsante, alimentare la gettoniera tenendo il pulsante premuto, i 3 led si accenderanno in sequenza e se si rilascia il pulsante prima che i led siano tutti accesi il reset è annullato. La conferma che il reset è avvenuto con successo si ha dalla bobina che darà 3 colpi. Dopo il reset tutte le impostazioni e le monete programmate tornano al setup di fabbricazione QUINDI I GETTONI PROGRAMMATI DALL'UTENTE SARANNO CANCELLATI MA LE MONETE PROGRAMMATE IN FABBRICA RISULTERANNO ANCORA PRESENTI** 

# **Programmazione gettoni.**

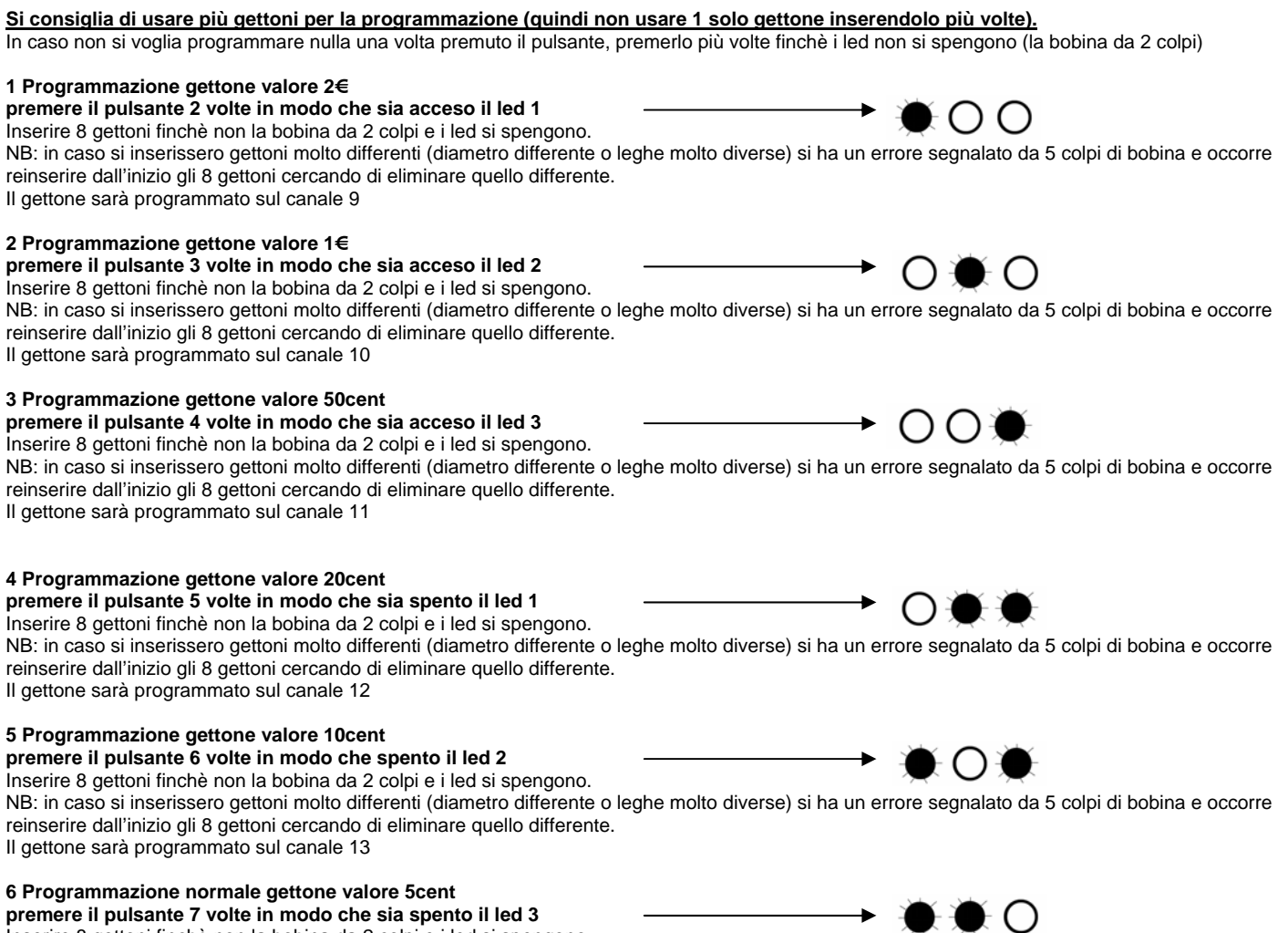

**premere il pulsante 7 volte in modo che sia spento il led 3** 

Inserire 8 gettoni finchè non la bobina da 2 colpi e i led si spengono.

NB: in caso si inserissero gettoni molto differenti (diametro differente o leghe molto diverse) si ha un errore segnalato da 5 colpi di bobina e occorre reinserire dall'inizio gli 8 gettoni cercando di eliminare quello differente. Il gettone sarà programmato sul canale 14

**Pag.** b

#### Sistema di programmazione:

le gettoniere cctalk usano lo stesso sistema di programmazione per PC "Programmer V10.x" usato per le gettoniere non cctalk

#### **Monete programmate di default**

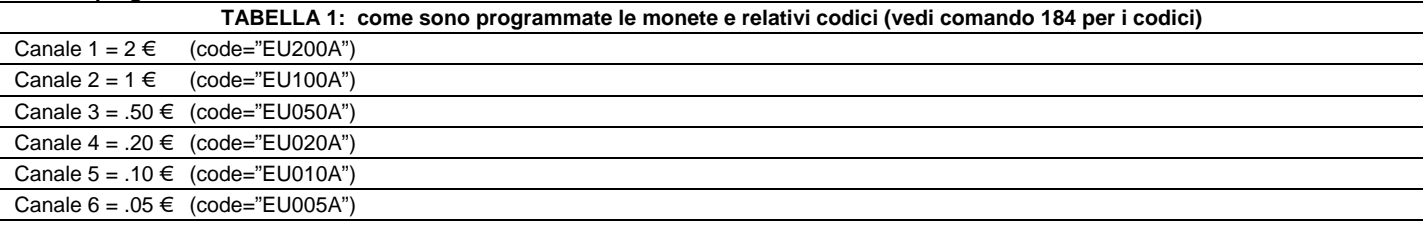

#### **Formato credit buffer**

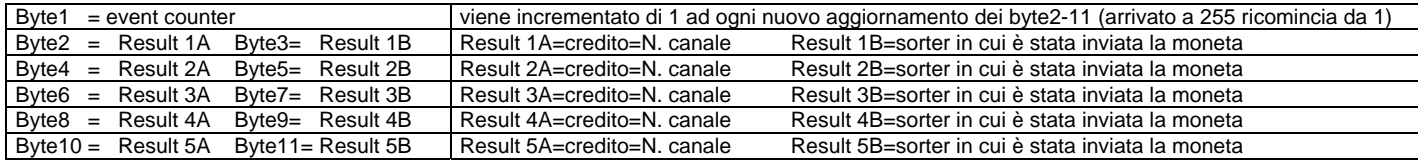

#### **Altre caratteristiche tecniche:**

- 1- L'indirizzo di default (modificabile tramite bus) vale 2. Esso è salvato in EEprom per cui **se cambiato permane dopo lo spegnimento**
- 2- Il valore del sorter di ogni canale è salvato in EEprom per cui **se cambiato permane dopo lo spegnimento**
- 3- I bit di inibizione delle monete sono salvati in RAM (memoria volatile)
- 4- Il master inhbit è in RAM e all'accensione è sempre=1 (gettoniera abilitata) e la rende compatibile con gettoniere che non usano tale comando.
- 5- I contatori Reject couner, Fraud counter e le 3 variabili di stato (vedi comandi 2 e 3) sono in ram e sono resettate ad ogni accensione.
- 6- Il comando 236 (read opto states) ritorna 0 se tutte le fotocellule sono libere, ritorna 1 se una o più di una è ostruita.

**Inhibit Mask**. (riferimento comandi 230, 231)

Ogni bit se posto =0 inibisce la moneta del canale corrispondente. Se posto =1 la abilita<br>Il bit 0 di M1 inibisce/attiva la moneta da 2  $\in$  (0=inibisce 1=attiva) Il bit 0 di M1 inibisce/attiva la moneta da 2 € (0=inibisce 1=attiva)<br>Il bit 1 di M1 inibisce/attiva la moneta da 1 € (0=inibisce 1=attiva) Il bit 1 di M1 inibisce/attiva la moneta da 1 € ………

Il bit 5 di M1 inibisce/attiva la moneta da 5 cent (0=inibisce 1=attiva)

Gli altri bit di M1 e di M2 hanno influenza su eventuali monete/gettoni programmati dall'utente.

**All'accensione, tutti i canali della gettoniera sono disabilitati (M1 e M2 sono=0)** 

**Intervallo di polling**. Se la gettoniera non riceve i comandi 229 (lettura credito) o 231 (modifica maschera inibizione) per 500 mS si autoinibisce e rifiuta ogni moneta.

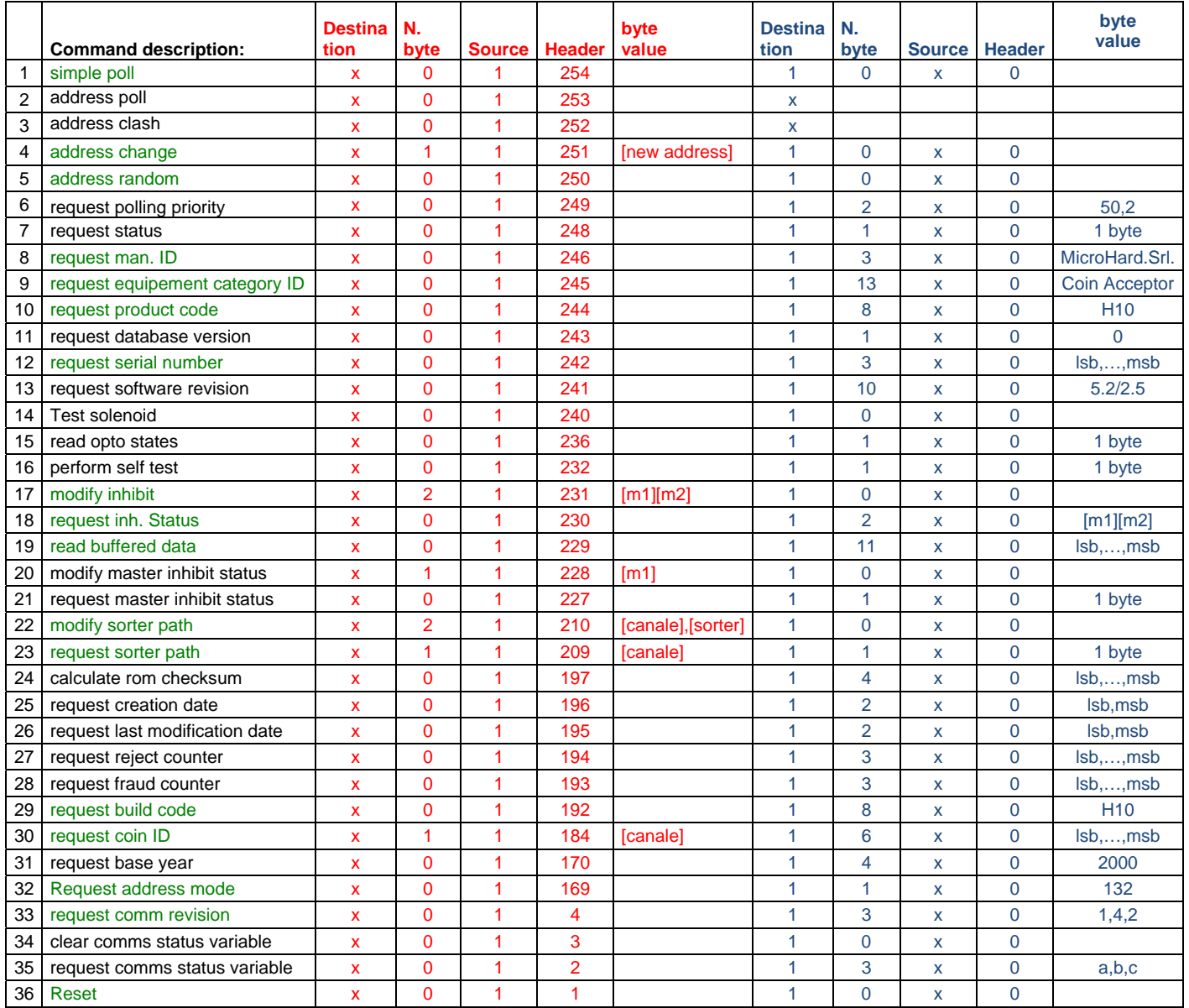

#### Versione speciale F20box

È la versione che va montata nelle cassette metalliche raccogli monete. È dotata di un display lcd 2x16 ed è alimentata a 230V. Dispone di un uscita a rele da 250V 3°

La gettoniera ha 2 modalità:

1-RUN ovvero funzionamento normale, il display visualizza il credito inserito ed il costo del servizio. Inserendo le monete quando si raggiunge il prezzo del servizio esso viene scalato dopo che il relè si è attivato. 2-Programma:

La programmazione va effettuata premendo il pulsantino e seguendo quanto visualizzato sul display. Per concludere la fase "programmazione" basta premere più volte il pulsante scorrendo tutte le funzioni disponibili. Una volta raggiunta l'ultima funzione ("Pausa impulso") si torna in modo RUN.

Premendo 1 volta appare la scritta "N. Scatti=xxx" dove xxx è il numero di volte che il relè si è attivato Per azzerare il contatore inserire una moneta qualsiasi e la gettoniera torna immediatamente in modalità RUN Questo è l'unico caso in cui usando la funzione si esce e si ritorna immediatamente in modalità RUN Per le altre funzioni ricordarsi sempre di premere il pulsantino per scorrere tutte le funzioni fino a tornare alla modalità RUN.

Premendo 2 volte appare la scritta "Disabilita moneta" Inserire la moneta da disabilitare. D'ora in avanti questa moneta non sarà più accettata

Premendo 3 volte appare la scritta "Abilita moneta" Inserire la moneta da abilitare. D'ora in avanti questa moneta (se era programmata) sarà accettata

Premendo 4 volte appare la scritta "Programma moneta"

Inserire le monete da programmare (ne occorrono 8). All'ottava moneta inserita occorre specificare il valore: premere il pulsante affinchè sulla seconda riga appare il valore desiderato e poi inserire una moneta qualsiasi.

Premendo 5 volte appare la scritta "Prezzo=xxx" dove xxx indica il prezzo del servizio Inserire le monete corrispondenti al prezzo desiderato e premere il pulsante per salvarlo.

Premendo 6 volte appare la scritta "Limite scatti"

Il limite è un numero che si può impostare (vedi anche funzione successiva) raggiunto il quale la macchina va fuori servizio (è una specie di limite di incasso) Inserire le monete per impostarlo considerando che ogni centesimo aggiunge 1 scatto (quindi per impostare 100 scatti

occorre inserire 1 euro)

Premere il pulsante per salvare il valore.

Premendo 7 volte appare la scritta "Limite si/no" Imposta l'uso del limite su si (usato) o no (non usato) Inserire una moneta qualsiasi per cambiare stato e poi premere il pulsante per salvare.

Premendo 8 volte appare la scritta "Durata impulso" Imposta la durata dell'attivazione del relè. Inserire una moneta qualsiasi e premere il pulsantino per cambiare il valore (tra 10mS e 2000mS) Reinserire una moneta qualsiasi per salvare il nuovo valore.

Premendo 9 volte appare la scritta "Pausa impulso" Imposta la pausa tra le attivazioni del relè. Inserire una moneta qualsiasi e premere il pulsantino per cambiare il valore (tra 10mS e 2000mS) Reinserire una moneta qualsiasi per salvare il nuovo valore.

Premere un'altra volta per uscire e tornare in modalità RUN